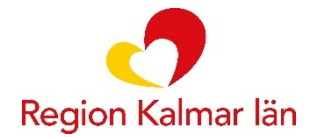

#### Sida 1 (2)

# **Övningsuppgifter undersköterskor/skötare slutenvård**

Övningsuppgifter som undersköterskor/ skötare kan använda vid sin utbildning under introduktionsutbildningen. Övningar görs i "Cosmic 3.9.6 Övningsmiljö" där du loggar in med ditt e-tjänstekort.

I Cosmic Övningsmiljö loggar du in med ditt e-tjänstekort och behörigheten är samma som du har i Cosmic Produktion

Vi rekommenderar att du arbetar med nedanstående inställning.

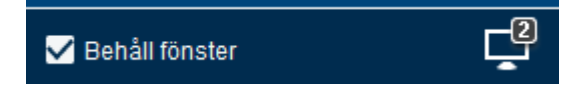

### **Övningsuppgift**

- Vårdadministration Kassahantering
- **Resursplanering**
- eBesök
- Beställning och Svar

## **Undersköterskor/ skötare** Beställ ett inkomst status på en patient via patientöversikten

Webbplats Regionkalmar.se E-post landstinget@regionkalmar.se 0480-810 00 vx

**Organisationsnr** 232100-0073 Bankgiro 833-3007

Mata in blodsockervärde 5,4 i lokala analyser Skriv in 140/70. Puls 65, saturation 91 och temp 37,1 i NEWS via patientöversikten

Lägg till nedanstående genvägar i produktionsmiljö och i övningsmiljön [Vårddokumentation](https://navet.regionkalmar.se/globalassets/stod-och-service/programvaror/cosmic/varddokumentation-i-cosmic/riktlinjer-rutiner-och-instruktioner/varddokumentation-i-cosmic---riktlinje.pdf)  [Ping Pong](https://navet.regionkalmar.se/anstallning-och-arbetsmiljo/utbildning-och-kompetensutveckling/ping-pong-larplattform/)

Patientkort

Anslutningsöversikten Osignerat/Ovidimerat

Inskrivningsöversikt Patientöversikt

Vårdprocessöversikt

Kontaktöversikt

Besökslista

Registreringsöversikt Min översikt

#### Vätskebalans

Inkommande remisser Journal

Tidbok

Bokningsunderlag Planerade vårdåtgärder

Vårdkontakt och efterregistrering Ny anteckning Beställning provbunden Provtagningsunderlag

Beställningsstatus Inkorg Nytt meddelande E-learning Cosmic eRemiss Övervakningsvy

Endast om du arbetar på vårdavdelning

Endast om du arbetar på mottagning

Endast om du arbetar på mottagning Endast om du arbetar på mottagning Endast om du arbetar på mottagning Endast om du arbetar på vårdavdelning

Endast om du arbetar på somatisk vårdavdelning Endast om du arbetar på mottagning

Endast om du arbetar på mottagning Endast om du arbetar på mottagning

Endast om du arbetar på mottagning

Endast om du arbetar på mottagning

Endast om du arbetar på mottagning